## la Mobilière

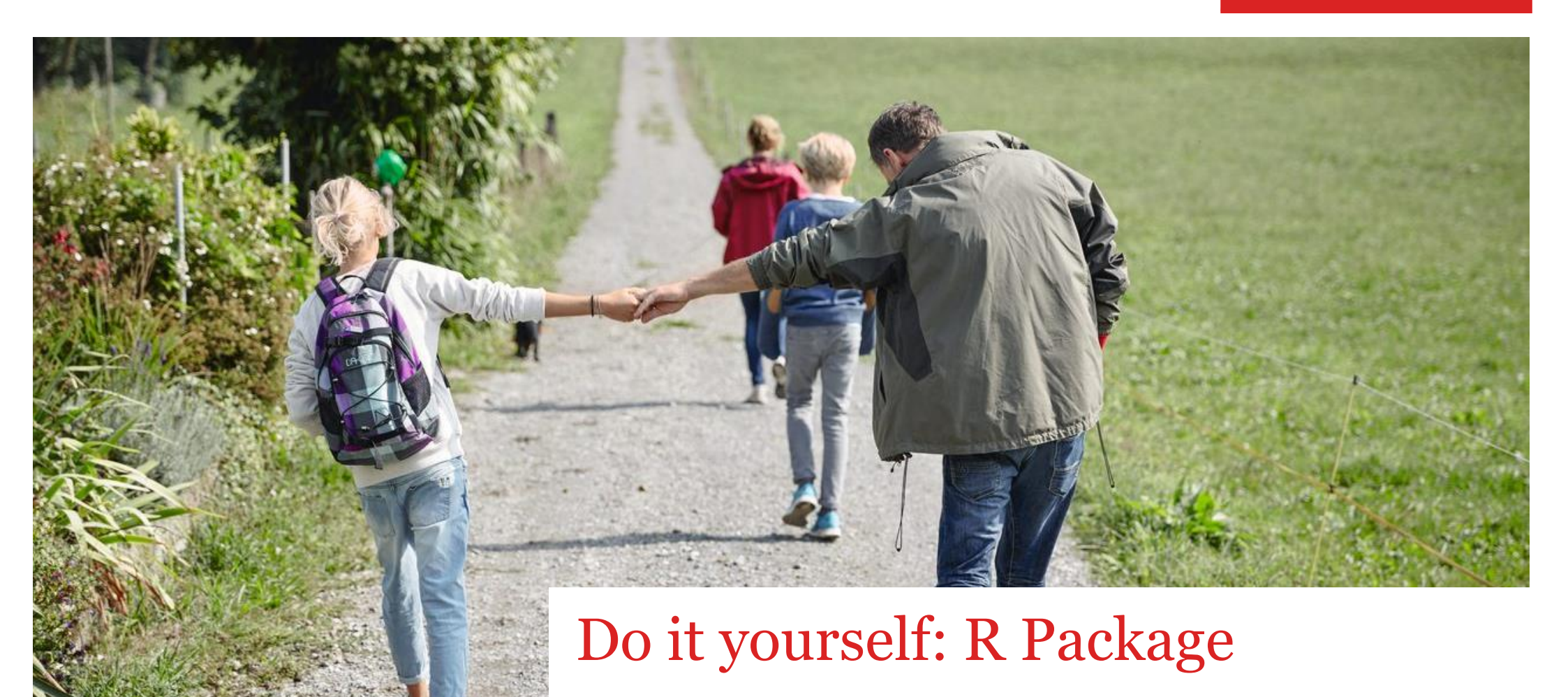

Michael Mayer

### Functions

- In R, everything is an object
- Most objects are functions (demo: t.test; +; parenthesis, ...)
- R Packages mainly consist of functions
- Define own functions  $\rightarrow$  structures code and improves maintainability

#### Examples (bad and good)

scatter("**Sepal.Length**")

```
0.0
                                                                0.5
                                                                1.0
                                                                 1.5
                                                                2.0
                                                                2.5
                                                                    2.0 2.5 3.0 3.5 4.0 4.5
                                                                                     Sepal.Width
                                                              Petal.Width
                                                                                                                  Species
                                                                                                                     setosa
                                                                                                                     versicolor
                                                                                                                     virginica
library(ggplot2)
# Bad
ggplot(iris, aes(x = Sepal.Width, y = Petal.Width)) +
  geom_point(aes(color = Species)) +
  theme classic(base size = 12)
ggplot(iris, aes(x = Sepal.Length, y = Petal.Width)) +
  geom_point(aes(color = Species)) +
  theme classic(base size = 12)
# Good
scatter \leq function(x, y = "Petal.Width") {
  ggplot(iris, aes string(x = x, y = y)) +
    geom point (aes (color = Species)) +
    theme classic(base size = 12)
}
scatter("Sepal.Width")
```
### Separate Functions from Analysis

If your analysis uses several self-written functions, it often makes sense to

- 1. put them in a script "functions.R" and
- 2. source this in the analysis script by

**source("functions.R")**

```
Example of a "functions.R" file
```

```
# Scatter of y against x
scatter \leq function(x, y = "Petal.Width") {
  ggplot(iris, aes string(x = x, y = y)) +
    geom point(aes(color = Species)) +theme classic(base size = 12)
}
```

```
# Does something fancy
something fancy \leq function(...) {
…
}
```
### Document, Document, Document

#### Good documentation of a function is essential

- Human beings are forgetful
- At some point, the project will be handed over to someone else
- Recommended: Roxygen style

```
Example (incl. short demo in R)
```

```
#' Scatterplot for iris data
#' 
#' This function creates a scatterplot of two numeric variables 
  from the \code{code{iris} dataset, color highlighting \code{code{Species}.#' 
#' @param x Variable name on x axis.
#' @param y Variable name on y axis.
#' @return An object of class \code{ggplot}.
#' 
#' @examples 
#' scatter("Sepal.Width")
#' 
#' @import ggplot2
#' @export
scatter \leq function(x, y = "Petal.Width") {
  ggplot(iris, aes string(x = x, y = y)) +
    geom point(aes(color = Species)) +
    theme classic(base size = 12)
}
```
### Well-documented Functions are almost a Package

#### When is it worth to turn a "functions.R" script into a package?

- If the same functions are used across multiple projects.
- Collaboration with external persons.
- You want to publicly share something useful with others (via Github or CRAN).

#### Typical content of an R package

#### <sup>2</sup> Name  $D:$   $\geq$  apero  $\geq$  R Creates Pandemic Apero  $\triangle$  Name man This function creates an apero in a room of given size. Gue @param room\_length Length of room in meter. @param room\_width width of room in meter. @param min\_distance Minimum distance in meter quests should **DESCRIPTION**  $\mathbf{R}$ apero.R @param margin How close to the walls do quests stand (in me Greturn An object of type 'apero' with the following element \itemize{ **NAMESPACE** clinks.R \item \code{room\_length}: User input \item \code{room\_width}: User input. NEWS.md \item \code{min\_distance}: User input  $\bullet$  methods.R \item \code{margin}: User input. \item \code{guests}: \code{data.frame} with x and y coord README.md #' @export #' @examples  $x \leftarrow \texttt{apero}()$  $x2 \leftarrow \text{apero}(1, 1)$  $\times$ 2 @seealso \code{\link{plot.apero}}, \code{\link{summary.ape apero <- function(room\_length =  $6$ , room\_width =  $4$ ,  $min\_distance = 1.5$ ,  $margin = 0.3$ stopifnot( "room\_length must be positive" = room\_length >  $0$ , "room\_width must be positive" = room\_width >  $0$ , "margin can't be negative" = margin >=  $0$ ,

#### Demo of "apero" package. Note: In Switzerland, we have "Apéro" all the time…

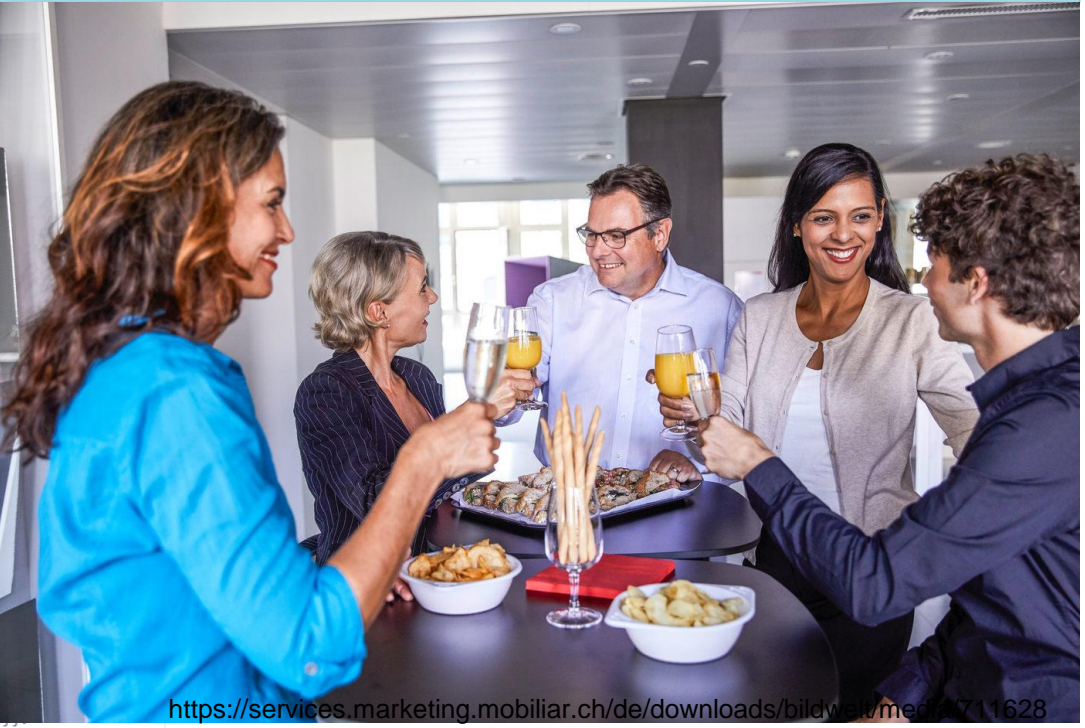

## Remark: print(), summary(), plot(), …

R has a very simple system for object-specific functions (S3)

#### Example 1

summary() on a data.frame does something different than on a numeric vector.

#### Example 2 (copy to R and short demo)

```
employee <- function(given name, family name) {
  out <- list(
    given name = given name,
    family name = family name
  )
  class(out) <- "employee"
  out
}
print.employee <- function(x) {
  cat("You are", x$given name, x$family name)
}
me <- employee("Michael", "Mayer")
me # or print(me)
Example 3: t.test()
```
### Creating the "apero" Package

Two packages are of key importance to build your own package

- **usethis**: Cares about content of package
- **devtools**: Turns content into package

By Prof. Jenny Bryan, RStudio et al.

#### Preparation

- You need R, RStudio, and RTools.
- Put your R functions into one or multiple R scripts.
- Document them in Roxygen style.

Then continue as in <https://github.com/mayer79/apero>  $\rightarrow$  script "packaging.R"

#### **Demo**

### Some final Words

#### In R code of package,

- never use source(), setwd(), library(), require()
- use defensive programming

Everything on<https://github.com/mayer79/apero> devtools::install\_github("mayer79/apero")

# Test with your own code!

Hadley's book free online <https://r-pkgs.org/>

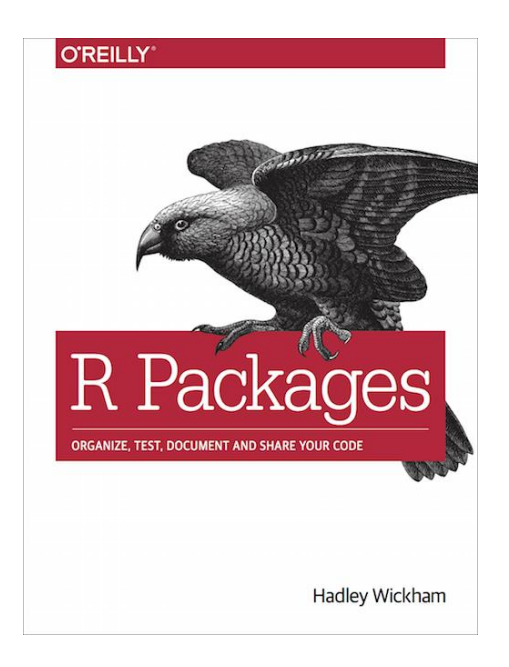